<<Mastercam X2 >>>

书名:<<Mastercam X2中文版数控加工>>

- 13 ISBN 9787115202307
- 10 ISBN 7115202303

出版时间:2009-10

页数:218

PDF

更多资源请访问:http://www.tushu007.com

, tushu007.com

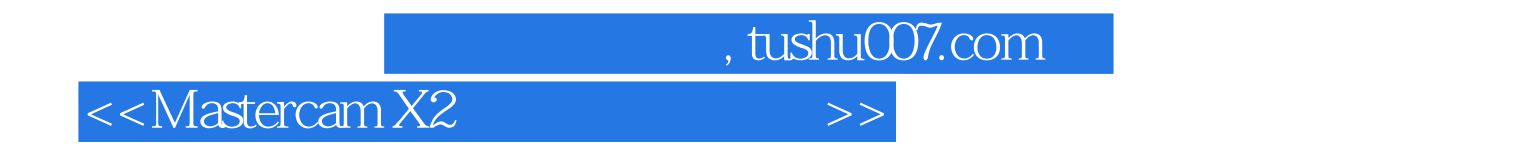

 $\alpha$ 

 $W$ TO

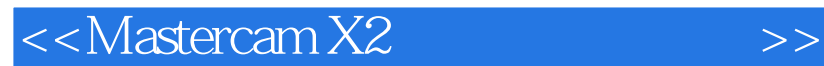

## Mastercam X2

全书共分12讲,内容包括认识并熟悉Mastercam X2、绘制二维图形、编辑二维图形、曲面造型、

, tushu007.com

 $\frac{1}{\sqrt{2\pi}}$ Mastercam X2

 $,$  tushu007.com

## <<Mastercam X2中文版数控加工>>

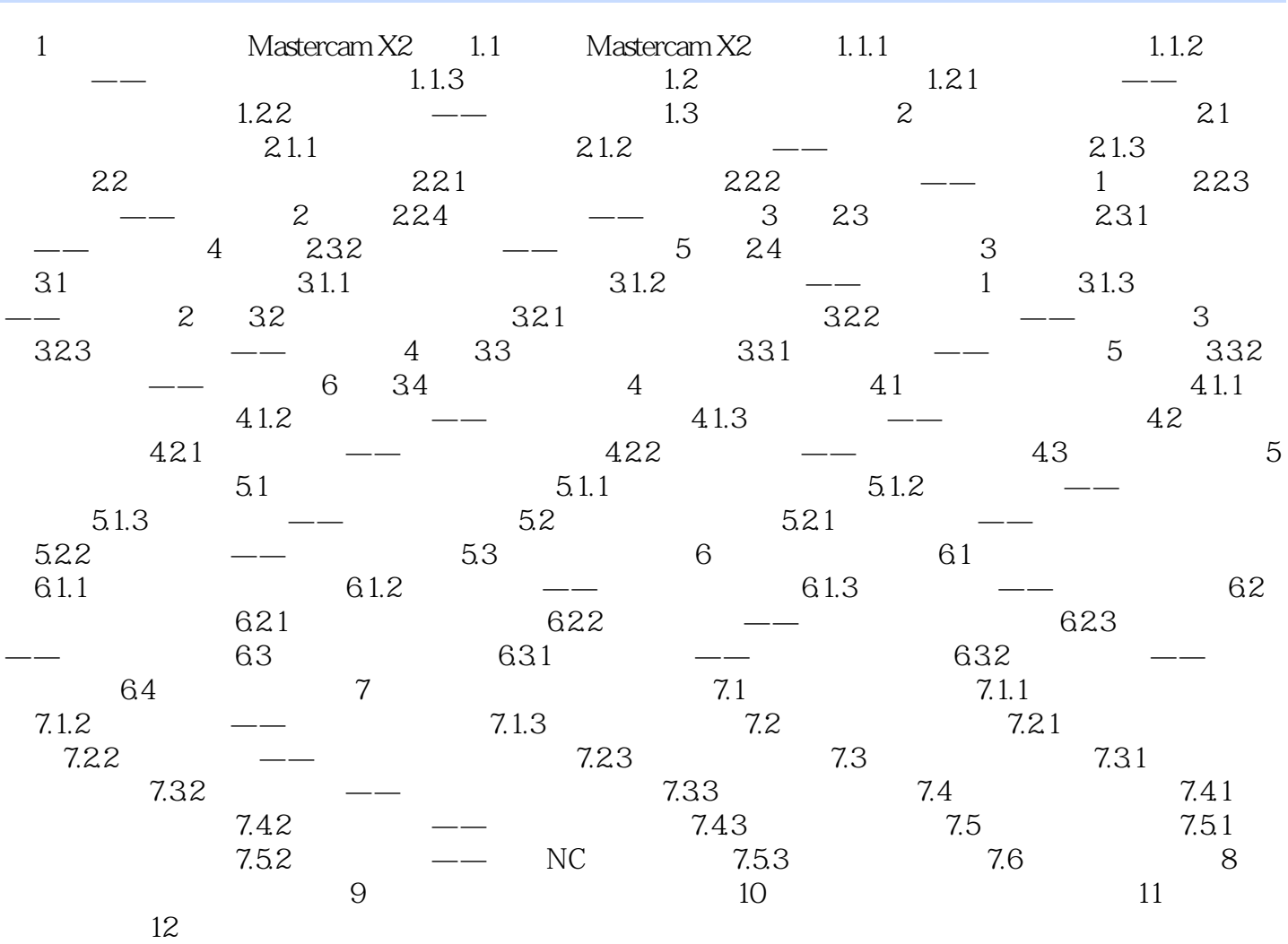

1 Mastercam X2 1.1 Mastercam X2Mastercam CNC Software<br>CAD CAM CAD CAM CAD CAM CAD CAM

1.1.1 Mastercam X2 Mastercam X2

<<Mastercam X2 >>>

 $NC$ 

 $G$ 

, tushu007.com

CAD AutoCAD Pro ENGINEER IGES STEP Parasld STL

*Page 5*

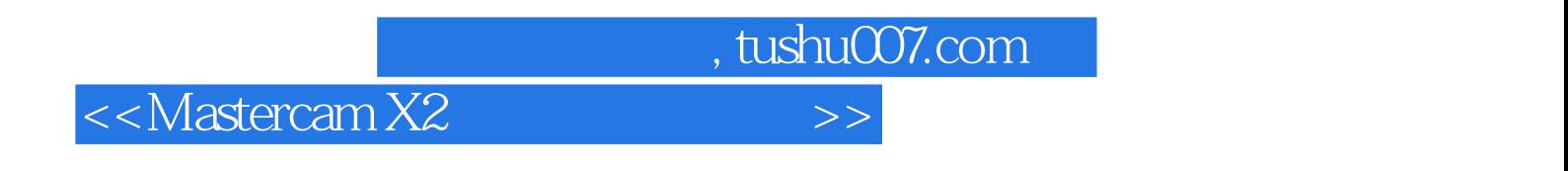

 $M$ astercam X2 $($ 

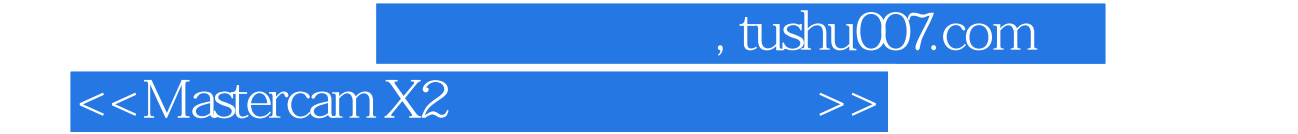

本站所提供下载的PDF图书仅提供预览和简介,请支持正版图书。

更多资源请访问:http://www.tushu007.com